## **GONG - Correccion - Mejora #1881**

## **Incluir país en gasto**

2014-01-31 10:58 - Santiago Ramos

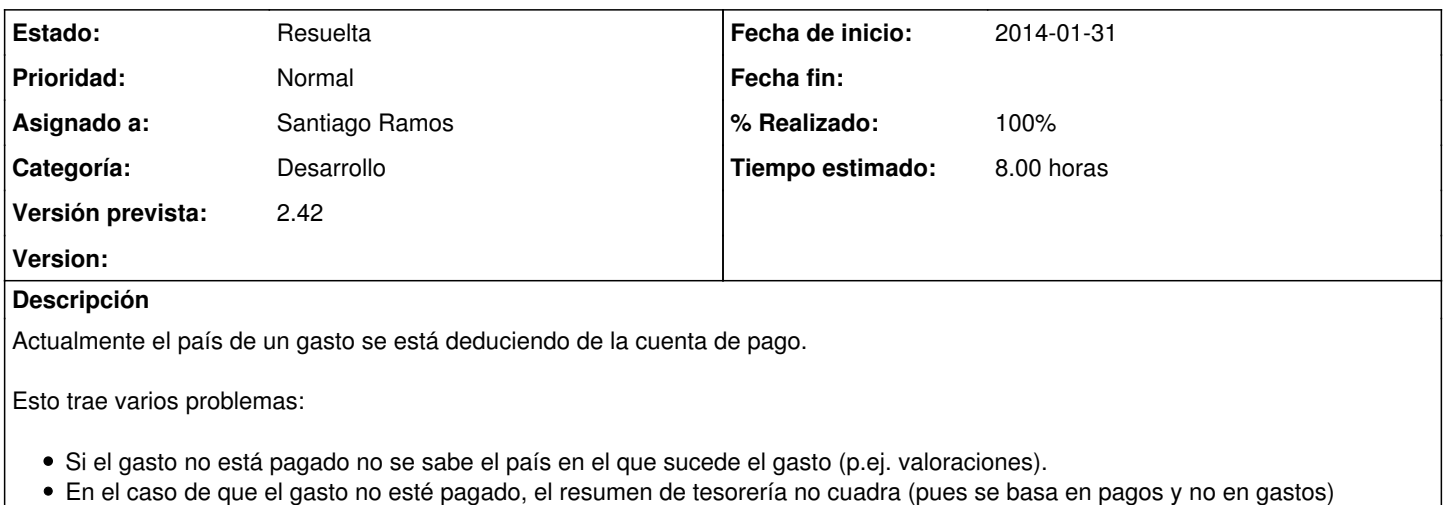

Es posible que un gasto pagado desde una moneda de un país sea ejecutado en otro

Por lo tanto, es necesario meter el concepto de "país" vinculado al gasto.

## **Histórico**

## **#1 - 2014-01-31 17:07 - Santiago Ramos**

*- Estado cambiado Asignada por Resuelta*

*- % Realizado cambiado 0 por 100*